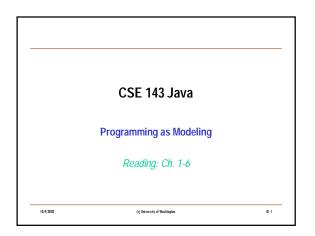

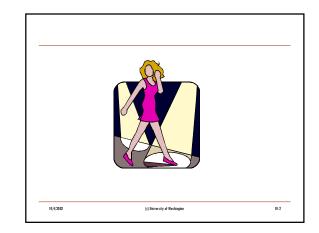

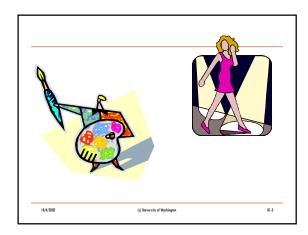

(c) University of Washington

10/4/2002

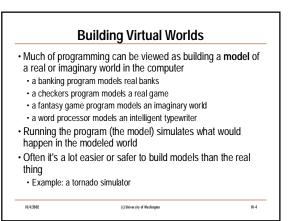

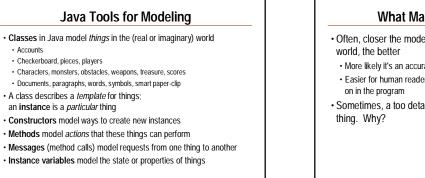

01-5

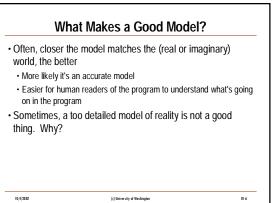

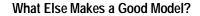

(c) University of Washington

- The easier the model is to extend & evolve, the better
  May want to extend the model...
- May need to change the model...
- Sad fact of life: "A Program is Never Finished"
- Why??

10/4/2002

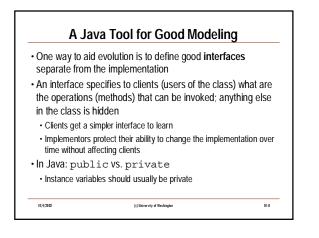

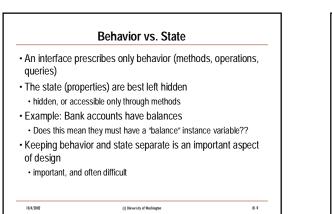

01-7

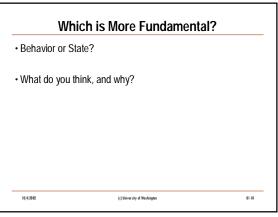

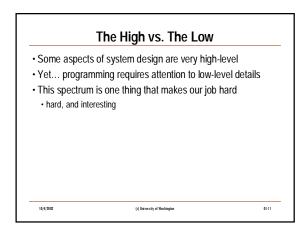

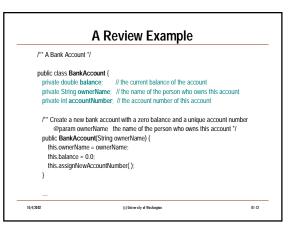

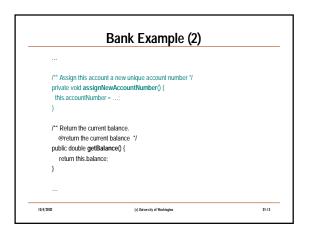

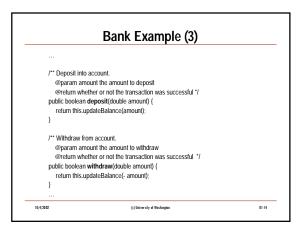

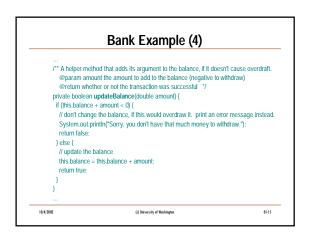

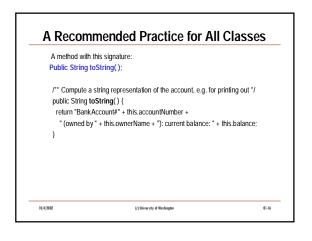

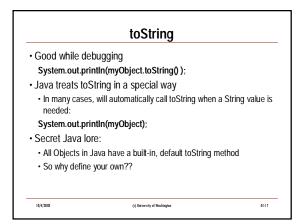

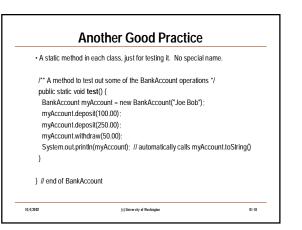